## GoMidiets

http://gomidjets.com

### Ness Takes Control of its Views and Streams Using ClearCase

*"We have found ClearEnv a time-saving and very easy to manage tool from its first run. All new environments on the project are now created automatically by ClearEnv. This tool clearly brings order and method to the working environment. Users are relieved from the need to configure their own environments, while administrators save long hours formerly devoted to error-correction and policy enforcement."* 

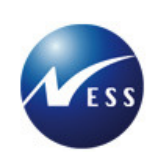

[Joseph Rubinstein, Software integration team leader, Ness TSG]

#### **Background**

Ness TSG (Technologies and Systems Group) offers an array of field-proven command and control, intelligence, telecommunications, and supporting systems aimed at the defense and homeland security market.

In November 2009, Ness TSG decided to upgrade its ClearCase environments for a group of 60 developers working on a defense project in Windows & Visual Studio.

#### The Challenges

The main challenge was the complex process of setting up multiple work environments for developers. The Project had a manual procedure in place that developers used to setup their own environments, but the complexity and the large number of options made this solution cumbersome.

In addition, developers had to receive permissions to create new work environments on the server. Despite the written procedures, mistakes were frequent and the developers' attempts at solving them frequently made things worse. Before the upgrade the administration team had to spend as many as 10 hours every month to correct errors on the server caused by programmers trying to setup their own environments.

The project team has thus began to look for a solution to automate the creation of ClearCase environments, for both the upgrade and for ongoing UCM projects management. One tool they considered was the ClearCase utility "*Join Project*", but it relies too much on work done at the developer's end to be a solution to the project's challenges.

#### The Solution

IBM Rational recommended that Ness TSG review GoMidjet's products which may solve their problem. Based on IBM's recommendation and the professional reputation of Mr. Gefen, Go Midjet's CEO, it was decided to try this new approach.

ClearEnv automates the entire installation process and provides administrators full control over environment creation and project strategies. Its work method is:

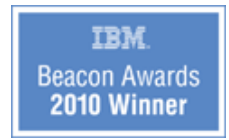

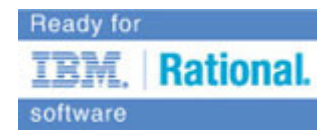

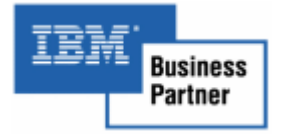

Page 1

# GoMidjets

#### http://gomidjets.com

Step 1: Administrators define the desired environment through a friendly GUI

Step 2: A small client is installed on the developer's work station

Step 3: Developers choose the name of the project they're working on from a list

Step 4: ClearEnv automatically installs and configures the developers' environments

ClearEnv is fully integrted with ClearCase, and received the "Ready For IBM Rational Software" validation.

Using ClearEnv, project developers had a simple way to build work environments without having to learn a new procedure. They could create the environments they needed within minutes, which streamlined the transition to the new version of ClearCase.

#### Deployment

ClearEnv was installed as part of the ClearCase upgrade. GoMidjets' support team provided excellent advice on the best way to configure their different projects, views and project strategies.

Once the central configuration was done, developers could use their new environments within minutes. ClearEnv works as a ClearCase plug-in which can access all the data already stored about users, project, streams, baselines etc. Thus, 6 UCM projects used by 60 programmers each were created within minutes without the need for training, or problems and mistakes to be resolved by administrators. In total, 300 working environments were created.

Today, ClearEnv is being used to implement automatically new UCM projects and changes to existing ones for all developers.

Previously, 10 monthly hours on average were devoted to solving problems caused by mistaken configuration of work environments. ClearEnv has completely eliminated such mistakes.

#### Additional Benefits

ClearEnv has delivered many advantages to Ness TSG's project beyond the quick implementation of environments, they include:

- 1. Prevented developers from creating project structures different from those planned by administrators.
- 2. Prevented costly mistakes in environment configuration.
- 3. Enforced the organization's project strategy without confusing users.
- 4. Allowing administrators to focus on advanced features and benefits of ClearCase by reducing manual work.
- 5. Lowered developers' antagonism to ClearCase, and facilitated adoption of the new development environments.

In general, ClearEnv has made it easier for both users and administrators to make better use of ClearCase, and focus on their core tasks.

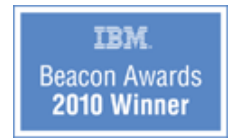

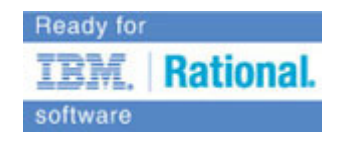

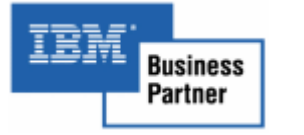

Page 2